# if mode = CASI then End of if

## Group of questions presented on the same screen

#### sc\_intro (introduction)

As noted in the letter you received, we are conducting research about families and friendships in Northern California. First we need to ask you a few questions to see how your household can be part of this study. In this study we are looking for people in two age groups, either 21 to 30 years old, or 50 to 70 years old.

#### sc001a (anyone 21-30)

Is there anyone in your household, including you, whose age is 21 to 30?

- 1 (YES) Yes
- 2 (NO) No
- 9 (DONTKNOW) Don't know

# sc001b (anyone 50-70)

Is there anyone in your household, including you, whose age is 50 to 70?

- 1 (YES) Yes
- 2 (NO) No
- 9 (DONTKNOW) Don't know

#### End of group of questions

# if sc001a != YES AND sc001b != YES then

## endWarning2

You indicated that there is no one in your household (including you) who is 21 to 30 years old or 50 to 70 years old. If this is correct, then please just click 'Next' to continue. Otherwise, please just go back to change your answers.

Please note that once you click 'Next' you won't be able to go back and change any of your answers.

#### thankyou

[Thank you very much. We look forward to your participation in our study. We'll be in touch./No one in your household fits into one of the eligible age groups, so we will not be interviewing in this household. You may

learn more about our project by visiting the UCNets website (http://UCNets.berkeley.edu). Thank you for contacting us about the UCNets study. You may learn more about our project by visiting the UCNets website (http://UCNets.berkeley.edu)./Thank you very much. We will get in touch with ^sc005\_firstname ^sc005\_lastname as soon as possible./Thank you. We already received your responses./Thank you very much. Unfortunately, based on your age you are not eligible so we will not be interviewing you. You may learn more about our project by visiting the UCNets website (http://UCNets.berkeley.edu). Thank you for contacting us about the UCNets study./Thank you for joining the UC Berkeley Social Networks Study. We think you will find the survey an interesting way to think about your life as well a way to make a contribution to health research.

At this point, once you click "Next" you can proceed directly to the main survey, which will take about one hour. It does not have to be completed in one sitting – you can stop and restart where you left off, but we do recommend you try. Also, this survey is best taken desktop or laptop, and you should not use a smart phone./Thanks again! And feel free to contact us by phone at 1-877-932-0614 (9am - 5pm Pacific) or by email at ucnets@berkeley.edu (mailto:ucnets@berkeley.edu) with any questions or comments./Thank you very much. We will get in touch with you prior to the day of your appointment.]

To finish your session, please just click the 'Next >>' button below.

Exit the survey

End of if

if sc001a = YES AND sc001b = YES then

if randomizer\_group = empty then End of if

elseif sc001a = YES then

Else End of if

if sc001a = YES AND sc001b = YES then

if randomizer\_group < 3 then

#### sc\_groupa

Because there are people in both age groups in your household, we are instructed to recruit our

participant from those in the 21 to 30 year-old group

#### **Else**

# sc\_groupb

Because there are people in both age groups in your household, we are instructed to recruit our participant from those in the 50 to 70 year-old group

#### End of if

#### End of if

# sc003 (how many people in household for age group)

How many people in your household, including yourself, are in the [21-30/50-70] age group? RANGE 1..9223372036854775807

#### if sc003 = 1 then

# sc003a (R is person)

Is that you or someone else?

- 1 Me
- 2 Someone else

## Else

if sc003 = empty then End of if

# Group of questions presented on the same screen

sc004\_intro (intro sc004)

Please write down their first names, so we don't get confused.

#### Loop from 1 to SC003

sc004

**STRING** 

## End of loop

# End of group of questions

if (selected\_person = empty) then

End of if

# sc004a (selected person is R)

Because there is more than one person in this age group, we are instructed to select the participant randomly, and the program states that [[]] is the one. Is that you or someone else?

- 1 Me
- 2 Someone else

#### End of if

if (sc003 = 1 AND sc003a != 1) OR (sc003 > 1 AND sc004a != 1) then

if mode = CATI then

# Group of questions presented on the same screen

# sc005\_intro (intro sc5)

This other person is the one we wish to interview in order to ensure we have a random sample.

Could you please give me a name, phone number to reach him/her later, or an email address?

# sc005b (other person available)

Could you please ask this person to speak with me for a few minutes?

- 1 Yes
- 2 Not available
- 3 Refused

## End of group of questions

#### if (sc005b = 1) then

# sc\_intro\_otherR (introduction)

Thank you for contacting us regarding the UC Berkeley Social Networks Study, UCNets. As noted in the letter sent to your address, we are conducting research about families and friendships in Northern California. First we need to ask you a few questions to see how your household can be part of this study. This portion will take less than **5 minutes**.

## Group of questions presented on the same screen

sc005\_firstname\_otherR (first name of person)
STRING

sc005\_lastname (last name of person) STRING

### End of group of questions

elseif (sc005b = 2) then

#### Group of questions presented on the same screen

sc005\_firstname (first name of person)
STRING

sc005\_lastname (last name of person)

**STRING** 

sc005\_phone (phone number of person)

**STRING** 

sc005\_email (email of person)

**STRING** 

sc005\_notes (notes on other R)

**STRING** 

### End of group of questions

#### otherREnd (end for other R needed)

Thank you very much. We will try and get in touch with **[first name of person[]]** [last name of person[]] as soon as possible with the information you provided. They can also contact us by phone at 1-877-932-0614 (9am - 5pm Pacific) or by email at ucnets@berkeley.edu (mailto:ucnets@berkeley.edu).

In the meantime, please just use the 'Logout and continue later' link in the top right corner to end your current session.

#### Else

#### thankyou

[Thank you very much. We look forward to your participation in our study. We'll be in touch./No one in your household fits into one of the eligible age groups, so we will not be interviewing in this household. You may learn more about our project by visiting the UCNets website (http://UCNets.berkeley.edu). Thank you for contacting us about the UCNets study./Thank you for contacting us about the UCNets study. You may learn more about our project by visiting the UCNets website (http://UCNets.berkeley.edu). /Thank you very much. We will get in touch with \cap sc005\_firstname \cap sc005\_lastname as soon as possible./Thank you. We already received your responses./Thank you very much. Unfortunately, based on your age you are not eligible so we will not be

interviewing you. You may learn more about our project by visiting the UCNets website (http://UCNets.berkeley.edu). Thank you for contacting us about the UCNets study./Thank you for joining the UC Berkeley Social Networks Study. We think you will find the survey an interesting way to think about your life as well a way to make a contribution to health research.

At this point, once you click "Next" you can proceed directly to the main survey, which will take about one hour. It does not have to be completed in one sitting – you can stop and restart where you left off, but we do recommend you try. Also, this survey is best taken desktop or laptop, and you should not use a smart phone./Thanks again! And feel free to contact us by phone at 1-877-932-0614 (9am - 5pm Pacific) or by email at ucnets@berkeley.edu (mailto:ucnets@berkeley.edu) with any questions or comments./Thank you very much. We will get in touch with you prior to the day of your appointment.]

To finish your session, please just click the 'Next >>' button below.

Exit the survey

#### End of if

#### **Else**

#### Group of questions presented on the same screen

#### sc005\_intro (intro sc5)

This other person is the one we wish to interview in order to ensure we have a random sample.

Could you please give me a name, phone number to reach him/her later, or an email address?

## sc005\_firstname (first name of person)

**STRING** 

#### sc005\_lastname (last name of person)

**STRING** 

7 of 25

sc005\_phone (phone number of person)

**STRING** 

sc005\_email (email of person)

**STRING** 

# End of group of questions

## otherREnd (end for other R needed)

Thank you very much. We will try and get in touch with [first name of person[]] [last name of person[]] as soon as possible with the information you provided. They can also contact us by phone at 1-877-932-0614 (9am - 5pm Pacific) or by email at ucnets@berkeley.edu (mailto:ucnets@berkeley.edu).

In the meantime, please just use the 'Logout and continue later' link in the top right corner to end your current session.

End of if

End of if

Else

End of if

#### if otherR = YES and returnLater = YES then

#### sc006\_intro (consent intro other respondent)

As noted in the letter sent to your address, we are conducting research about families and friendships in Northern California. First we need to ask you a few questions to see how your household can be part of this study. This portion will take less than **5 minutes**.

# sc006 (consent)

**Informed consent**: Please look at the back of the letter. If you agree with the study's process and objectives, then we can continue.

1 Agree

2 Do not agree

#### **Else**

## sc006a (consent)

**Informed consent**: Please look at the back of the letter you received from us. If you agree with the study's process and objectives, then we can continue.

- 1 I agree
- 2 I do not agree

#### End of if

#### if (consent != 1) then

#### thankyou

[Thank you very much. We look forward to your participation in our study. We'll be in touch./No one in your household fits into one of the eligible age groups, so we will not be interviewing in this household. You may learn more about our project by visiting the UCNets website (http://UCNets.berkeley.edu). Thank you for contacting us about the UCNets study. You may learn more about our project by visiting the UCNets website (http://UCNets.berkeley.edu)./Thank you very much. We will get in touch with \(^sc005\_\) firstname \(^sc005\_\) lastname as soon as possible./Thank you. We already received your responses./Thank you very much. Unfortunately, based on your age you are not eligible so we will not be interviewing you. You may learn more about our project by visiting the UCNets website (http://UCNets.berkeley.edu). Thank you for contacting us about the UCNets study./Thank you for joining the UC Berkeley Social Networks Study. We think you will find the survey an interesting way to think about your life as well a way to make a contribution to health research.

At this point, once you click "Next" you can proceed directly to the main survey, which will take about one hour. It does not have to be completed in one sitting – you can stop and restart where you left off, but we do recommend you try. Also, this survey is best taken desktop or laptop, and you should not use a smart phone./Thanks again! And feel free to contact us by phone at 1-877-932-0614 (9am - 5pm Pacific) or by email at ucnets@berkeley.edu (mailto:ucnets@berkeley.edu) with any questions or comments./Thank you very much. We will get in touch with you prior to the day of your appointment.]

To finish your session, please just click the 'Next >>' button below.

Exit the survey

End of if

if otherR = YES and returnLater = YES then

# Group of questions presented on the same screen

sc\_confirmname (first name of person)

We have **[first name of person[]] [last name of person[]]** as your name. If this is correct, then please just click the 'Next' button. Otherwise please just correct your name below and click 'Next' to continue.

sc\_firstname (first name of person)

STRING

sc\_lastname (last name of person)

**STRING** 

# End of group of questions

**Else** 

if (otherR = NO) then

# Group of questions presented on the same screen

sc\_askname (first name of person)

What is your name?

sc\_firstname (first name of person)

**STRING** 

sc\_lastname (last name of person)

**STRING** 

# End of group of questions

End of if

End of if

# Group of questions presented on the same screen

# sc007\_intro (intro)

Now we just need to verify your age to see whether you qualify for the study.

What month and year were you born?

# sc007\_month (birth month)

- 1 January
- 2 February
- 3 March
- 4 April
- 5 May
- 6 June
- 7 July
- 8 August
- 9 September
- 10 October
- 11 November
- 12 December

# sc007\_year (birth year)

RANGE 1900..2014

# End of group of questions

if sc001a = YES AND sc001b = YES then

if (randomizer\_group < 3) then

if (Rage < 21 OR Rage > 30) then

# age\_warning

Based on your answers you are [calculated age[]] years old. If this is correct, please click 'Next'. Otherwise

please go back to correct your answer.

### thankyou

[Thank you very much. We look forward to your participation in our study. We'll be in touch./No one in your household fits into one of the eligible age groups, so we will not be interviewing in this household. You may learn more about our project by visiting the UCNets website (http://UCNets.berkeley.edu). Thank you for contacting us about the UCNets study. You may learn more about our project by visiting the UCNets website (http://UCNets.berkeley.edu)./Thank you very much. We will get in touch with \(^1\)sc005\_firstname \(^1\)sc005\_lastname as soon as possible./Thank you. We already received your responses./Thank you very much. Unfortunately, based on your age you are not eligible so we will not be interviewing you. You may learn more about our project by visiting the UCNets website (http://UCNets.berkeley.edu). Thank you for contacting us about the UCNets study./Thank you for joining the UC Berkeley Social Networks Study. We think you will find the survey an interesting way to think about your life as well a way to make a contribution to health research.

At this point, once you click "Next" you can proceed directly to the main survey, which will take about one hour. It does not have to be completed in one sitting – you can stop and restart where you left off, but we do recommend you try. Also, this survey is best taken desktop or laptop, and you should not use a smart phone./Thanks again! And feel free to contact us by phone at 1-877-932-0614 (9am - 5pm Pacific) or by email at ucnets@berkeley.edu (mailto:ucnets@berkeley.edu) with any questions or comments./Thank you very much. We will get in touch with you prior to the day of your appointment.]

To finish your session, please just click the 'Next >>' button below.

Exit the survey

End of if

### **Else**

# if (Rage < 50 OR Rage > 70) then

#### age\_warning

Based on your answers you are [calculated age[]] years old. If this is correct, please click 'Next'. Otherwise please go back to correct your answer.

#### thankyou

[Thank you very much. We look forward to your participation in our study. We'll be in touch./No one in your household fits into one of the eligible age groups, so we will not be interviewing in this household. You may learn more about our project by visiting the UCNets website (http://UCNets.berkeley.edu). Thank you for

contacting us about the UCNets study./Thank you for contacting us about the UCNets study. You may learn more about our project by visiting the UCNets website (http://UCNets.berkeley.edu)./Thank you very much. We will get in touch with \(^sc005\_\) firstname \(^sc005\_\) lastname as soon as possible./Thank you. We already received your responses./Thank you very much. Unfortunately, based on your age you are not eligible so we will not be interviewing you. You may learn more about our project by visiting the UCNets website (http://UCNets.berkeley.edu). Thank you for contacting us about the UCNets study./Thank you for joining the UC Berkeley Social Networks Study. We think you will find the survey an interesting way to think about your life as well a way to make a contribution to health research.

At this point, once you click "Next" you can proceed directly to the main survey, which will take about one hour. It does not have to be completed in one sitting – you can stop and restart where you left off, but we do recommend you try. Also, this survey is best taken desktop or laptop, and you should not use a smart phone./Thanks again! And feel free to contact us by phone at 1-877-932-0614 (9am - 5pm Pacific) or by email at ucnets@berkeley.edu (mailto:ucnets@berkeley.edu) with any questions or comments./Thank you very much. We will get in touch with you prior to the day of your appointment.]

To finish your session, please just click the 'Next >>' button below.

Exit the survey

End of if

End of if

elseif sc001a = YES then

if (Rage < 21 OR Rage > 30) then

#### age\_warning

Based on your answers you are [calculated age[]] years old. If this is correct, please click 'Next'. Otherwise please go back to correct your answer.

#### thankyou

[Thank you very much. We look forward to your participation in our study. We'll be in touch./No one in your household fits into one of the eligible age groups, so we will not be interviewing in this household. You may learn more about our project by visiting the UCNets website (http://UCNets.berkeley.edu). Thank you for contacting us about the UCNets study. You may learn more about our project by visiting the UCNets website (http://UCNets.berkeley.edu)./Thank you very much. We will get in touch with \sc005\_firstname \sc005\_lastname as soon as possible./Thank you. We already received your responses./Thank you very much. Unfortunately, based on your age you are not eligible so we will not be interviewing you. You may learn more about our project by visiting the UCNets website (http://UCNets.berkeley.edu). Thank you for contacting us about the

UCNets study./Thank you for joining the UC Berkeley Social Networks Study. We think you will find the survey an interesting way to think about your life as well a way to make a contribution to health research.

At this point, once you click "Next" you can proceed directly to the main survey, which will take about one hour. It does not have to be completed in one sitting – you can stop and restart where you left off, but we do recommend you try. Also, this survey is best taken desktop or laptop, and you should not use a smart phone./Thanks again! And feel free to contact us by phone at 1-877-932-0614 (9am - 5pm Pacific) or by email at ucnets@berkeley.edu (mailto:ucnets@berkeley.edu) with any questions or comments./Thank you very much. We will get in touch with you prior to the day of your appointment.]

To finish your session, please just click the 'Next >>' button below.

Exit the survey

End of if

elseif sc001b = YES then

if (Rage < 50 OR Rage > 70) then

#### age\_warning

Based on your answers you are [calculated age[]] years old. If this is correct, please click 'Next'. Otherwise please go back to correct your answer.

#### thankyou

[Thank you very much. We look forward to your participation in our study. We'll be in touch./No one in your household fits into one of the eligible age groups, so we will not be interviewing in this household. You may learn more about our project by visiting the UCNets website (http://UCNets.berkeley.edu). Thank you for contacting us about the UCNets study. You may learn more about our project by visiting the UCNets website (http://UCNets.berkeley.edu)./Thank you very much. We will get in touch with ^sc005\_firstname ^sc005\_lastname as soon as possible./Thank you. We already received your responses./Thank you very much. Unfortunately, based on your age you are not eligible so we will not be interviewing you. You may learn more about our project by visiting the UCNets website (http://UCNets.berkeley.edu). Thank you for contacting us about the UCNets study./Thank you for joining the UC Berkeley Social Networks Study. We think you will find the survey an interesting way to think about your life as well a way to make a contribution to health research.

At this point, once you click "Next" you can proceed directly to the main survey, which will take about one hour. It does not have to be completed in one sitting – you can stop and restart where you left off, but we do recommend you try. Also, this survey is best taken desktop or laptop, and you should not use a smart phone./Thanks again! And feel free to contact us by phone at 1-877-932-0614 (9am - 5pm Pacific) or by email at ucnets@berkeley.edu (mailto:ucnets@berkeley.edu) with any questions or comments./Thank you very much. We will get in touch with you prior to the day of your appointment.]

To finish your session, please just click the 'Next >>' button below.

Exit the survey

#### End of if

#### End of if

#### sc008 intro

Great, we're glad you qualify!

We want to assure you that everything you tell me will be held confidentially to the highest level possible and we want to thank you for your time.

We just have some questions to ask you so we can determine how you can help us in the study.

# sc008 (gender)

First, what is your gender?

- 1 Male
- 2 Female

# sc009 (internet access)

Do you have access to the internet in your home?

- 1 Yes
- 2 No
- 9 Don't know

#### if sc009 = 1 then

# Group of questions presented on the same screen

#### sc010 (internet access)

What kind of computer or computers do you have, if any?

Subgroup of questions

# sc010\_a (desktop)

Desktop

1 (YES) Yes

2 (NO) No

# sc010\_b (laptop)

Laptop

1 (YES) Yes

2 (NO) No

# sc010\_c (mobile phone or smart phone)

Mobile phone or smart phone

1 (YES) Yes

2 (NO) No

# sc010\_d (I-pad or tablet)

I-pad or tablet

1 (YES) Yes

2 (NO) No

# sc010\_e (Other)

Other:

1 (YES) Yes

2 (NO) No

# sc010\_e\_other (Other specify)

**STRING** 

End of subgroup of questions

# End of group of questions

#### if mode = CATI then

# sc010b (comfortable using computers)

Would you be comfortable answering questions on a computer?

|                                 | 1 Yes           |
|---------------------------------|-----------------|
|                                 | 2 No            |
|                                 | 2 No<br>3 Maybe |
| End of if                       |                 |
| if randomizer_mode = empty then |                 |

**Else** 

End of if

End of if

if mode = CASI then

Else

if intent\_mode = CASI then

if randomizer\_mode = 1 then

if sc009 != 1 OR (sc009 = 1 and not(sc010\_a = YES OR sc010\_b=YES)) then

# askMode (ask confirm intent mode)

You said you don't have a computer or internet access, is there some way you could take a web survey anyhow?

1 Yes

2 No

if askMode = 2 then

**Else** 

End of if

**Else** 

End of if

**Else** 

End of if

End of if

#### if selected\_mode = CASI then

# sc011\_intro (intro)

Thank you. What we would like to do is to conduct a more detailed interview about how you interact with friends and family, as well as related topics such as important events in your life and your health. And everyone who completes the interview will receive a check for \$25.

#### if mode = CASI then

#### Group of questions presented on the same screen

### sc011 (email)

We would like to email you a link to a web survey to take at your convenience. For that we need your email address, preferably NOT a work address, but one where you can sit and leisurely fill it out.

What is your email address? We will not use it for anything other than this research, it will be kept confidential and will not be shared with anyone or associated with anything you say in this research.

STRING

# sc011\_confirm (email confirmation)

**STRING** 

# End of group of questions

## if sc011 != sc011\_confirm then

#### emailWarning (intro)

You did not enter the same email address twice. Please go back and make sure you entered the email address correctly.

#### End of if

#### **Else**

# sc011 (email)

We would like to email you a link to a web survey to take at your convenience. For that we need your email address, preferably NOT a work address, but one where you can sit and leisurely fill it out.

What is your email address? We will not use it for anything other than this research, it will be kept confidential and will not be shared with anyone or associated with anything you say in this research.

STRING

## End of if

# sc012 (phone)

In order to be able to contact you, could you please provide your phone number just in case? We will not use it for anything other than this research. It will be kept confidential and will not be shared with anyone or associated with anything you say in this research.

What is your phone number? STRING

#### **Else**

# sc011\_intro2 (intro)

Thank you. What we would like to do is to conduct a more detailed interview about how you interact with friends and family, as well as related topics such as important events in your life and your health. And everyone who completes the interview will receive a check for \$25.

# Group of questions presented on the same screen

## sc014\_intro (intro)

In order to have your participation be valuable as well as convenient and easy for you, we would like to come to your home for an hour-long survey – or any other place that's comfortable for you where we can talk privately. We think you'll find it very interesting. Our records show your address is:

[[]]

If that is not correct, please enter it here:

#### Raddress1

**STRING** 

#### Raddress2

**STRING** 

# Rcity

**STRING** 

#### Rzipcode

**STRING** 

# sc014\_home (do interview at home)

Would you like to meet at your house?

1 (YES) Yes

2 (NO) No

#### End of group of questions

# if sc014\_home = 2 then

# Group of questions presented on the same screen

# sc014\_intro2 (intro)

What place would you like to meet at? It should be some place where we can talk easily. Enter the location (e.g., my office) and address here.

sc014\_location

**STRING** 

sc014\_street (street)

STRING

sc014\_city (city)

**STRING** 

sc014\_zipcode (zipcode)

**STRING** 

End of group of questions

End of if

if mode = CATI then

# Group of questions presented on the same screen

sc013\_date
sc013\_time

# End of group of questions

if sc013\_date = empty or sc013\_time = empty then

# Group of questions presented on the same screen

sc013\_when\_date

sc013\_when\_time

# End of group of questions

if (result != empty) then

showresult

End of if

#### **Else**

if selected\_mode = CAPI and assign = YES then

# assignInterviewer (assign)

[INT: please assign interviewer if applicable. If no one yet, leave empty or select 'No one yet'.

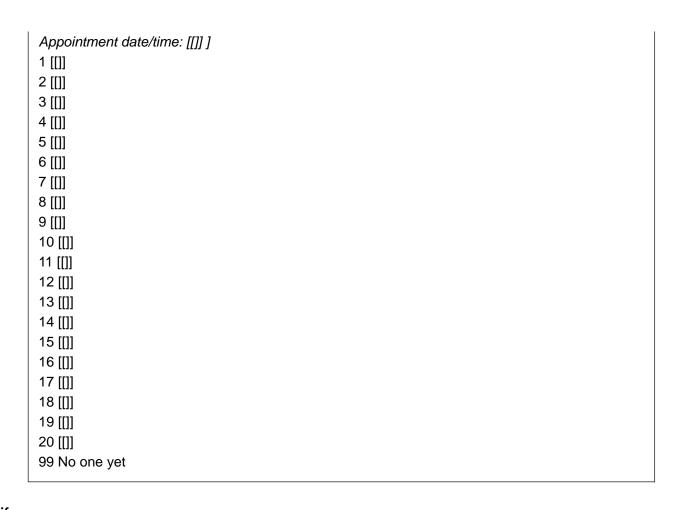

End of if

End of if

End of if

# Group of questions presented on the same screen

# sc015\_intro (intro)

Please provide the best number for us to call in order to schedule your appointment. Also provide your email address as an additional way for us to contact you. You can also call us at 1-877-932-0614 (9am - 5pm Pacific) to schedule your appointment.

sc015\_phone (phone)
STRING

sc015\_email (email)

**STRING** 

#### if mode = CASI then

sc015\_email\_confirm (email confirm)
STRING

End of if

# End of group of questions

if mode = CASI then

if sc015\_email != sc015\_email\_confirm then

### emailWarning (intro)

You did not enter the same email address twice. Please go back and make sure you entered the email address correctly.

End of if

End of if

End of if

if mode = CASI then End of if

# endWarning

[Thanks! We will be in touch with you to schedule an interview, but if you wish please call our toll free number to schedule the interview 1-877-932-0614 (9am - 5pm Pacific), or we will be happy to contact you.

You have reached the end of the eligibility questionnaire. Please note that once you click 'Next' you won't be able to go back and change any of your answers.

We look forward to talking with you in the near future!

The UCNets Team/Thanks!

You have reached the end of the eligibility questionnaire. Please note that once you click 'Next' you won't be able to go back and change any of your answers.

The UCNets Team]

if selected\_mode = CAPI and assign = YES then

if assignInterviewer = response and assignInterviewer != 99 then

Else

End of if

elseif selected\_mode = CAPI and assign = NO then End of if

#### thankyou

[Thank you very much. We look forward to your participation in our study. We'll be in touch./No one in your household fits into one of the eligible age groups, so we will not be interviewing in this household. You may learn more about our project by visiting the UCNets website (http://UCNets.berkeley.edu). Thank you for contacting us about the UCNets study. You may learn more about our project by visiting the UCNets website (http://UCNets.berkeley.edu)./Thank you very much. We will get in touch with \(^sc005\_\)firstname \(^sc005\_\)lastname as soon as possible./Thank you. We already received your responses./Thank you very much. Unfortunately, based on your age you are not eligible so we will not be interviewing you. You may learn more about our project by visiting the UCNets website (http://UCNets.berkeley.edu). Thank you for contacting us about the UCNets study./Thank you for joining the UC Berkeley Social Networks Study. We think you will find the survey an interesting way to think about your life as well a way to make a contribution to health research.

At this point, once you click "Next" you can proceed directly to the main survey, which will take about one hour. It does not have to be completed in one sitting – you can stop and restart where you left off, but we do recommend you try. Also, this survey is best taken desktop or laptop, and you should not use a smart phone./Thanks again! And feel free to contact us by phone at 1-877-932-0614 (9am - 5pm Pacific) or by email at ucnets@berkeley.edu (mailto:ucnets@berkeley.edu) with any questions or comments./Thank you very much. We will get in touch with you prior to the day of your appointment.]

To finish your session, please just click the 'Next >>' button below.